## STN® Quick Reference Card

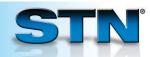

## **DUPLICATE** for identifying or removing duplicate records

Use the DUPLICATE command to identify or remove duplicate answers. DUPLICATE may be used with L-numbers created in single or multiple databases.

To identify duplicates, enter DUP followed by IDE and the L-numbers of answer sets. To remove duplicates, enter DUP followed by REM and the L-numbers of answer sets.

## Find patents on acetaldehyde preparation and remove duplicate answers.

- 1 Perform searches in the appropriate databases. The same profile may be used in all the databases, or it may be individualized to take advantage of database-specific indexing.
- 2 Enter SET DUPORDER FILE to group answers by database.
- 3 Enter DUP REM to remove duplicates. The order in which you enter the Lnumbers is the order used to retain documents from duplicate sets.
- 4 Display answers from each database. Duplicates are labeled.

```
=> FILE ENCOMPPAT; S ACETALDEHYDE-P/CT
L1
           621 ACETALDEHYDE-P/CT
=> FILE CAPLUS; S 75-07-0/PREP AND P/DT
         1601 75-07-0/PREP AND P/DT
L2
=> FILE IFICDB; S 50437/UN(S)30/RL
           740 50437/UN(S)30/RL
L3
=> SET DUPORDER FILE
SET COMMAND COMPLETED
=> DUP REM L1 L3 L2
           2533 DUP REM L1 L3 L2 (429 DUPLICATES
                  REMOVED)
                ANSWERS '1-594' FROM FILE ENCOMPPAT
                ANSWERS '595-1224' FROM FILE IFICDB
                ANSWERS '1225-2533' FROM FILE CAPLUS
=> D TI PA PI 1 FROM EACH
     ANSWER 1 OF 2533 ENCOMPPAT COPYRIGHT 2008
     ELSEVIER INC. on STN DUPLICATE 1
     Conversion of hydrocarbons to ethanol and
TI
     optionally acetic acid involves converting stream
     comprising carbon oxide(s) and hydrogen in the
     presence of specified particulate catalyst
PA
     BP CHEM LTD
PΤ
     WO 2007003897
                     20070111
```

## For more information

Enter HELP DUPLICATE and HELP SET DUPORDER at an arrow prompt.

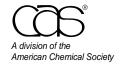

July 2008 CAS2512-0708 CAS Customer Center

Phone: 800-753-4227 (North America) 614-447-3700 (worldwide)

Fax: 614-447-3751 E-mail: help@cas.org Internet: www.cas.org